# Cosmic FROG Keyboard Shortcuts

## Module Navigation **Module Navigation Screen Navigation**

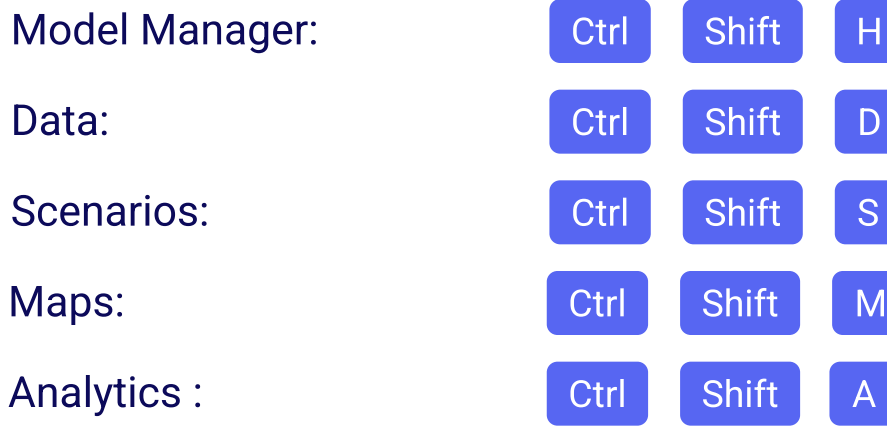

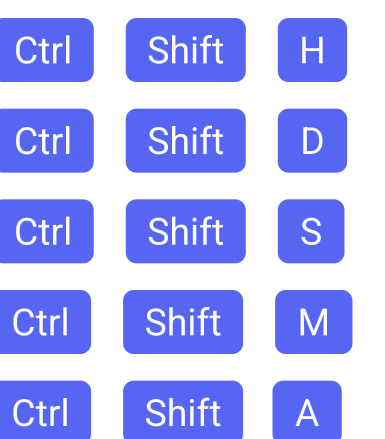

Copy into Multiple Cells : Ctrl D

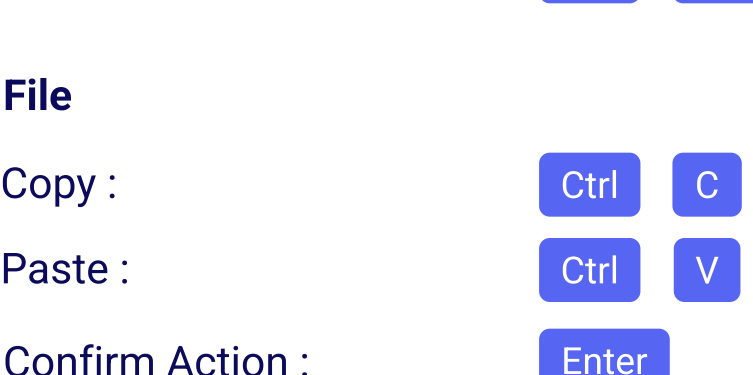

Page Up

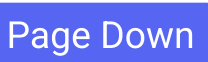

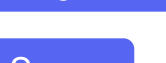

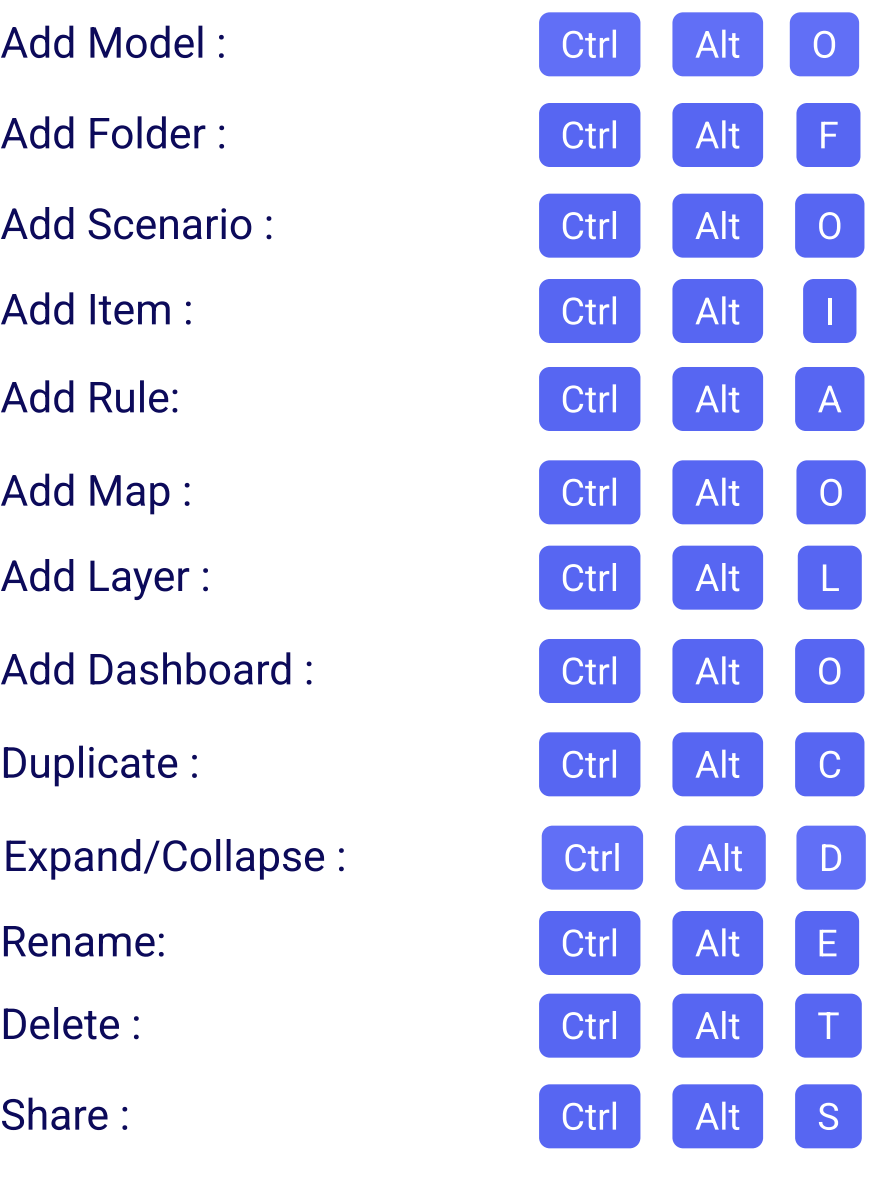

Import: Ctrl Alt U Add Column : Ctrl Alt P Add Row : Ctrl Alt J Clear Table : Ctrl Alt K Geocode : Ctrl Alt G Validate : Ctrl Alt V Export Excel : Ctrl Alt X Export CSV : Ctrl Alt W Confirm Action : The Solumns of Enter Select Multiple Columns : Shift Previous Column : Next Column : Previous Row : Next Row :

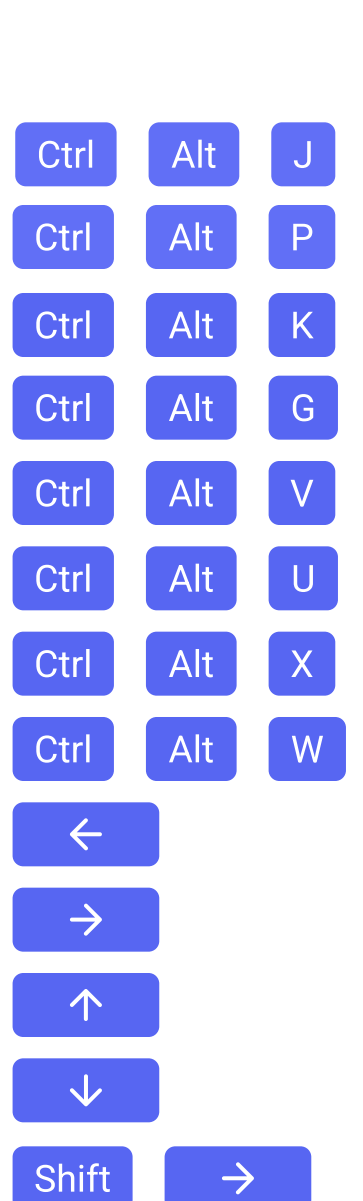

 $\uparrow$ 

 $\overline{\mathbf{V}}$ 

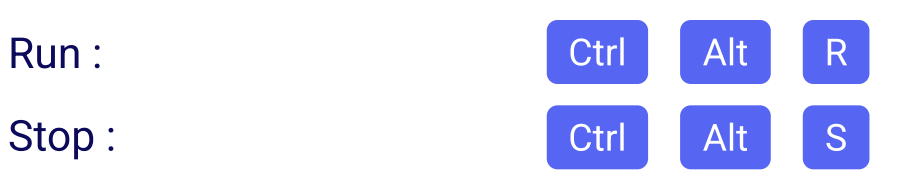

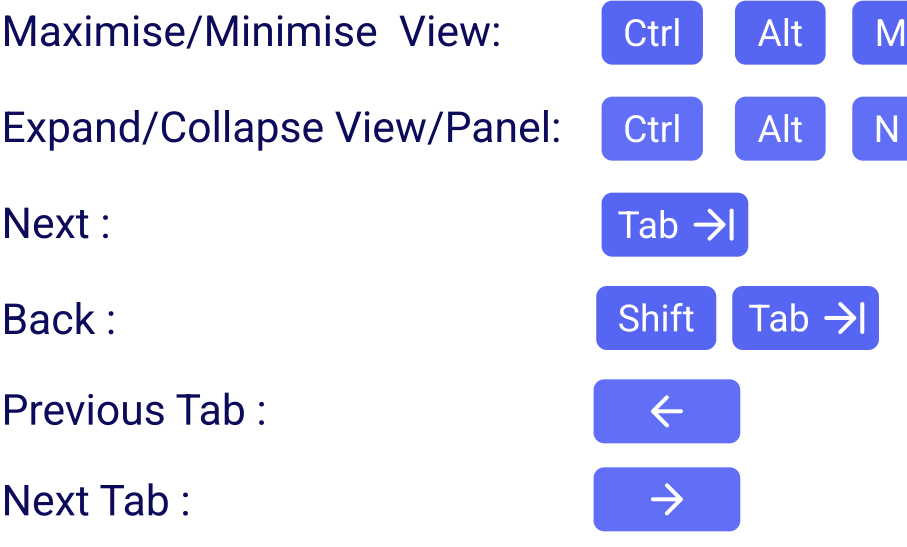

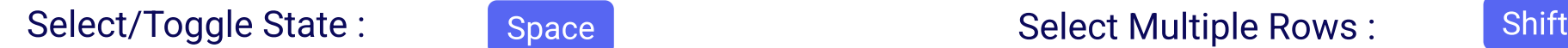

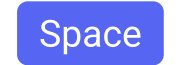

Go to Top Row :

Go to Final Row :

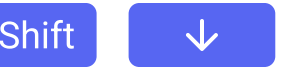

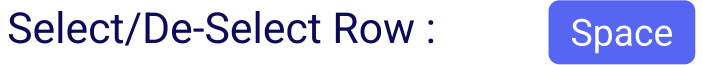

Activate Cell : Enter

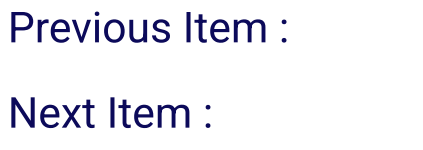

## Browsers/Column Lists

## Cosmic Frog Modules

## File

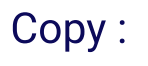

Paste :

### Scenario Intelli-type

Show List of Columns : Ctrl Space

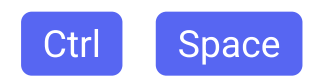

## Grid

Run